# Knit, Chisel, Hack: Crafting with Guile Scheme

Andy Wingo ~ wingo@igalia.com wingolog.org ~ @andywingo

#### I love craft!

Woodworking Gardening Knit-your-own Sew-your-own Why?

- Repair-your-own
- Roast-your-own
- 
- 
- Brew-your-own
- Grow-your-own
- 
- 

#### Build-your-own

# crafty pleasures

Making and building Quality of result Expressive aspect: creativity Fitness to purpose

Increasing skill

what's not crafty?

#### what's the difference?

(hand tools)

- Craft is produced on human scale
- Craft is made to fit (own clothes)
- Craft touches roots (grow your own)
- Craft is generative (wearables)

#### craft /kra:ft/

noun

- **1**. an activity involving skill in making things by hand. "the craft of cobbling"
- 2. skill used in deceiving others. "her cousin was not her equal in guile and evasive craft" trickery, trickiness; More

synonyms: activity, pursuit, occupation, work, line, line of work, profession, job, business, line of business, trade, employment, position, post, situation, career, métier, vocation, calling, skill, field, province, walk of life; More

synonyms: cunning, craftiness, guile, wiliness, artfulness, deviousness, slyness,

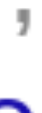

#### craft /kra:ft/

noun

- **1**. an activity involving skill in making things by hand. "the craft of cobbling"
- 2. skill used in deceiving others. "her cousin was not her equal in quile and evasive craft" trickery, trickiness; More

synonyms: activity, pursuit, occupation, work, line, line of work, profession, job, business, line of business, trade, employment, position, post, situation, career, métier, vocation, calling, skill, field, province, walk of life; More

synonyms: cunning, craftiness, guile, wiliness, artfulness, deviousness, slyness,

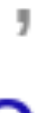

- ohai! Guile co-maintainer since 2009
	- Publicly fumbling towards good Scheme compilers at wingolog.org
	- Thesis: Guile lets you build with craft

#### quick demo

# scheme expressions

- Constants: 1, "ohai"
- Some constants need to be quoted: '(peaches cream)

- 
- Functions: (lambda (a b) (+ a b)) Calls: (+ a b)
- Sequences: (begin (foo) (bar))
- 
- Lexicals: (let  $((x (foo))) (+ x x))$
- That's (pretty much) it!

If: (if (foo) (bar) (baz))

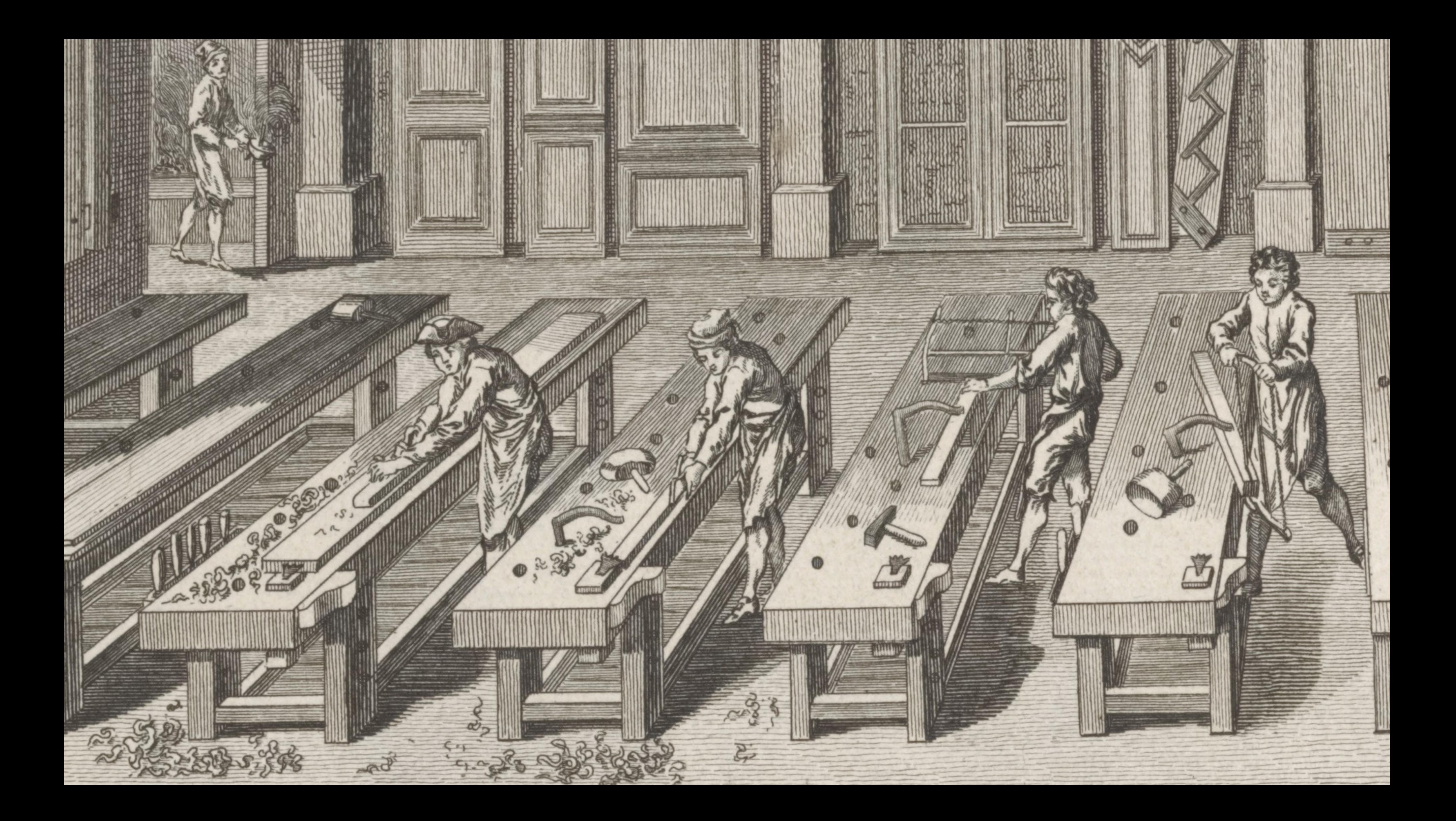

# repl as workbench

- ,profile
- ,disassemble
- ,break
- ,time
- ,expand
- ,optimize
- ,bt
- ,help

building and growing

it bigger?

- How to take a small thing and make
- How to preserve the crafty quality as we add structure?

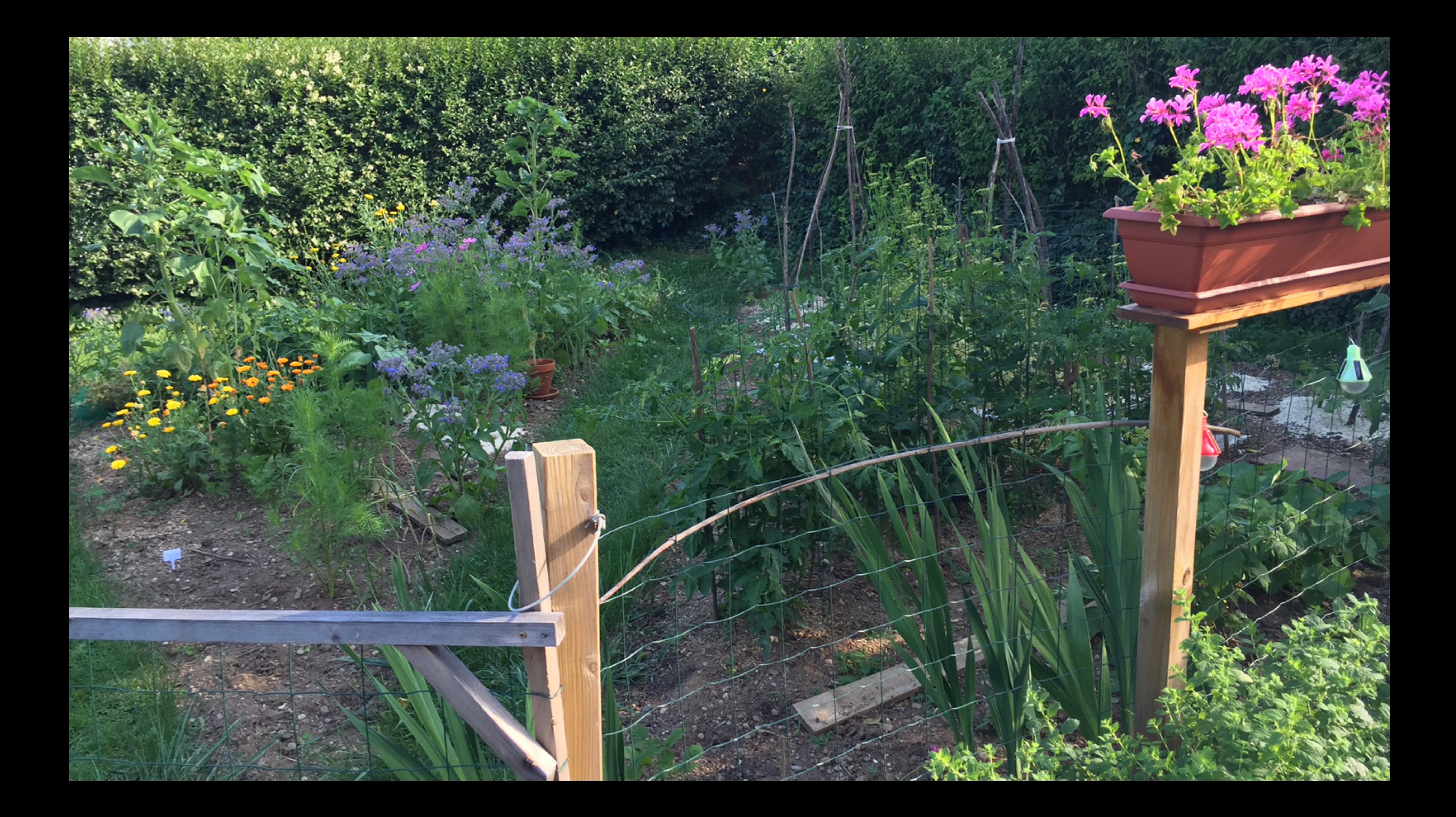

scripts Do more by leveraging modules (**use-modules** (ice-9 match) (web client))

```
(match (program-arguments)
 ((arg0 url)
   (call-with-values
       (lambda () (http-get url))
     (lambda (response body)
       (display body)))))
```
## builtin modules

POSIX encodings)

- Web (client, server, http bits) I/O (Binary and textual, all
- XML (and SXML)
- Foreign function interface (C libraries and data)
- Read the fine manual!

## from scripts to programs

- Script: Up to a few pages of code, uses modules to do its job
- Program: It's made of modules
- System: No one knows what it does

## from scripts to programs

more weight strength change

- Programs more rigid, to support
- Separate compilation for modular
- Programs need tooling to manage
- Keyword arguments for ❧ extensibility
- ❧ Warnings from compiler
- Facilities for deprecating and ❧renaming interfaces

## what's a scripting language anyway

A sloppy language with a slow implementation A historical accident

guile's speed bridges the gap

- Allocation rate: 700-800 MB/s Instruction retire rate: 400M-500M
- Startup time: 8.8ms
- Minimum memory usage (64-bit):
- Sharing data via ELF

Inst/s 2.15 MB

(unnamed) .rtl-text .rodata .guile.frame-maps .dynamic .data (unnamed) .guile.arities .guile.docstrs guile.procprops.<br>alebug\_info .debug\_abbrev .debug\_str debug\_ine<br>debug\_ine<br>symtab<br>strtab<br>se did i .guile.arities.strtab guile.docstrs.strtab.<br>| shstrtab.

http.go

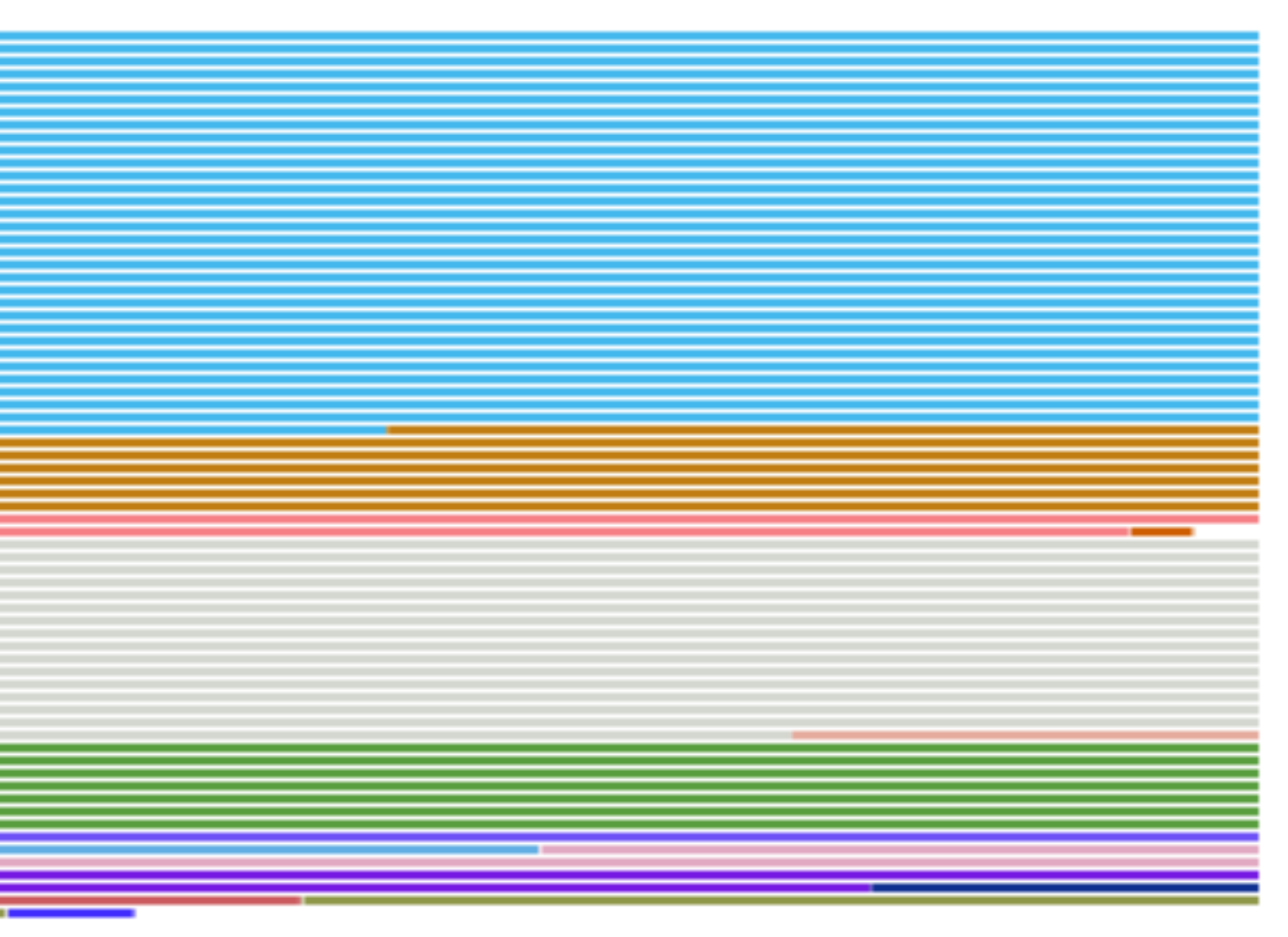

232 129256 26540 7573 112 64688 1344 29273 208 8 3188 56 2315 6644 0 6240 2293 763 3555

229

#### versus other langs

# Python 3 pass ;; Scheme // C  $\frac{1}{2}$ 

- (All the caveats)
	-
- for i in range(0, 1000000000):

(let lp ((i 0)) (when (< i #e1e9) (lp (1+ i))))

for (long i = 0; i < 1000000000; i++)

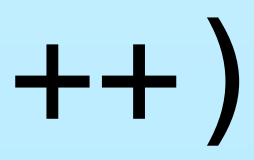

#### versus other langs

- Python 3: 81.2 cycles/iteration
- Guile 2.0: 67.3 cycles/iteration
- Guile 2.2: 12.1 cycles/iteration
- gcc -O0: 5.66 cycles/iteration
- gcc -O1: 0.812 cycles/iteration (3.7
- gcc -O2: friggin gcc

IPC)

#### catching up on c

#### Native compilation coming in Guile

# 3

#### not catching up on c

## Heap corruption Stack smashing

Terrible errors

#### scale out

Processes too But is it WEB SCALE?!?!?

#### Guile has real threads and no GIL!

## tools for growth

#### Macros Prompts

macros extend language syntax

Different kinds of let: letpar, let-

fresh, ...

- Pattern matchers: match, sxml-match, ...
- Constructors: SQL queries, nested structured records, ...
- Instrumentation: assert-match, assert-index, logging
- "Decorators": define-deprecated, define-optimizer, ...
- Cut a language to fit your problem

#### prompts /home/wingo% ./prog

- 
- Two parts: system and user
- Delimited by prompt

#### prompts try {

# } catch (e) {

 foo(); bar(); }

# prompts 1n guile<br>scheme

Early exit Coroutines

- 
- 
- Nondeterminism

# make a prompt

#### (**use-modules** (ice-9 control))

(% expr

# (**lambda** (k . args) #f))

# make a prompt

#### (**use-modules** (ice-9 control))

(**let** ((tag (make-prompt-tag))) (**call-with-prompt** tag ;; Body: (**lambda** () expr) ;; Escape handler: (**lambda** (k . args) #f)))

#### prompts: early exit

;;  $\Rightarrow$  42

#### (**use-modules** (ice-9 control))

(**let** ((tag (make-prompt-tag))) (**call-with-prompt** tag (**lambda** ()  $(+ 3)$  (abort-to-prompt tag 42))) (**lambda** (k early-return-val) early-return-val)))

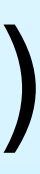

#### prompts: early exit

#### (**define-module** (my-module) #:use-module (ice-9 control) #:export (with-return))

- 
- 

(**define-syntax-rule**

 (with-return return body ...) (**let** ((t (make-prompt-tag))) (**define** (return . args) (apply abort-to-prompt t args)) (**call-with-prompt** t (**lambda** () body ...) (**lambda** (k . rvals) (apply values rvals)))))

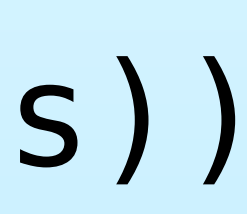

#### prompts: early exit

(with-return return (+ 3 (return 42))) ;;  $\Rightarrow$  42

#### (**use-modules** (my-module))

(with-return return (map return '(1 2 3))) ;; => it depends :)

#### (**use-modules** (ice-9 control))

- (let ((tag (make-prompt-tag))) (**call-with-prompt** tag (**lambda** () ...) (**lambda** (k . args) ...)))
- First argument to handler is
- Continuation is delimited by prompt

#### prompts: what about  $k$ ?

continuation

#### prompts: what about k?

```
 (define tag (make-prompt-tag))
 (call-with-prompt tag
  (lambda ()
   (+ 3)
```
#### (**use-modules** (ice-9 control))

(**define** (f)

```
(let ((k (f)))
   (list (k 1) (k 2)))
;; \Rightarrow (4 5)
```
 (abort-to-prompt tag))) (**lambda** (k) k)))

prompts: what about  $k$ ?

suspends, continuation. ;;  $\Rightarrow$  (4 5)

- When a delimited continuation
- the first argument to the handler is
- a function that can resume the
- (**let** ((k (**lambda** (x) (+ 3 x)))) (list (k 1) (k 2)))
- (For those of you that know call/cc: this kicks call/cc in the pants)

prompts enable gostyle concurrency fibers

- Suspend "fibers" (like goroutines) when I/O would block
- Resume when I/O can proceed
- Ports to share data with world
- No need to adapt user code!
- ❧ E.g. web server just works
- Channels to share objects with other

## straight up network programs

```
(define (run-server)
   (match (accept socket)
     ((client . sockaddr)
      (spawn-fiber
       (lambda ()
         (serve-client client)))
      (run-server))))
```
(**define** (serve-client client) (**match** (read-line client) ((? eof-object?) #t) (line (put-string client line) (put-char client #\newline) (serve-client client))))

## straight up network programs

50K+ reqs/sec/core (ping) 10K+ reqs/sec/core (HTTP) Handful of words per fiber WEB SCALE!?!?!?!?

#### work in progress ❧ fairness

- Still lots of work to do
- ❧ work-stealing
	-
- ❧ nice debugging
- ❧ integration into Guile core

- ❧ external event loops
- https://github.com/wingo/fibers

# then deploy

Use Guix! https://gnu.org/s/guix/

Scheme

- Reproducible, deterministic, declarative clean builds, in Guile
- Distribute Guile and all dependent libraries with your program
- Run directly, or build VM, or (in future) docker container

# godspeed!

@andywingo

https://gnu.org/s/guile/ #guile on freenode Share what you make!